## Package 'simsalapar'

May 18, 2018

<span id="page-0-0"></span>Version 1.0-10

Date 2018-05-16

Title Tools for Simulation Studies in Parallel

Description Tools for setting up (``design''), conducting, and evaluating large-scale simulation studies with graphics and tables, including parallel computations.

Author Marius Hofert and Martin Maechler <maechler@stat.math.ethz.ch>

Maintainer Marius Hofert <marius.hofert@uwaterloo.ca>

**Depends** R  $(>= 3.1.0)$ , graphics

Imports stats, parallel, utils, grDevices, methods, grid, sfsmisc, gridBase  $(>= 0.4-6)$ , colorspace

Suggests lattice, Rmpi, Hmisc, copula, foreach, doParallel, fGarch, robustbase

SuggestsNote copula is only used for the vignettes, see their VignetteDepends; fGarch: only used in demo(TGforecasts), robustbase in another demo.

KeepSource yes

License GPL-2 | GPL-3

Encoding UTF-8

NeedsCompilation no

Repository CRAN

Date/Publication 2018-05-17 22:00:23 UTC

## R topics documented:

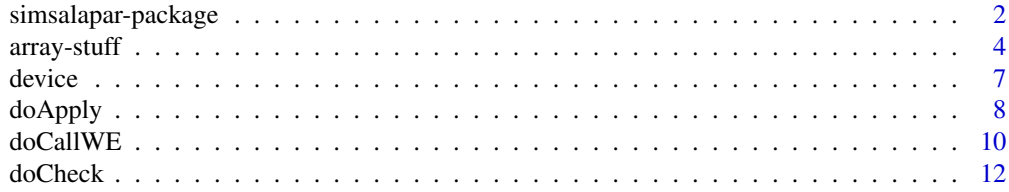

## <span id="page-1-0"></span>2 simsalapar-package

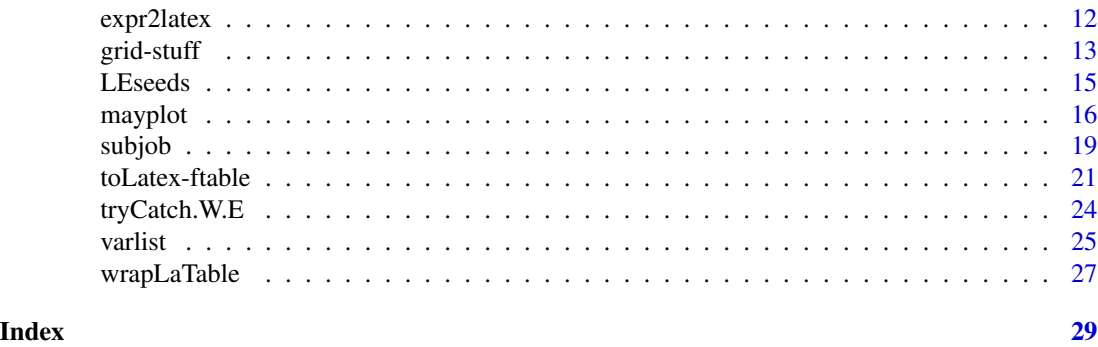

<span id="page-1-1"></span>simsalapar-package *Tools for Simulation Studies in Parallel with* R

## Description

Tools for setting up, conducting, and evaluating larger-scale simulation studies, including parallel computations, in R.

## Details

The DESCRIPTION file:

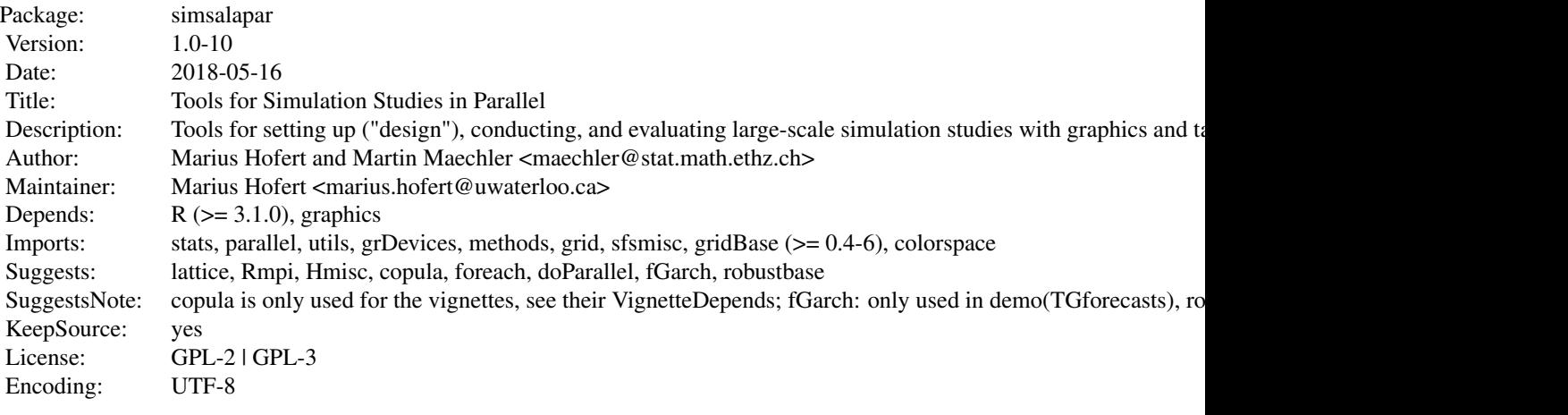

Index of help topics:

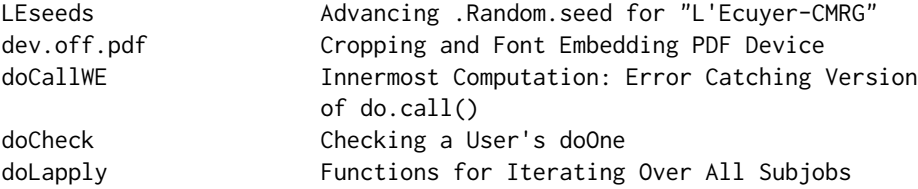

<span id="page-2-0"></span>simsalapar-package 3

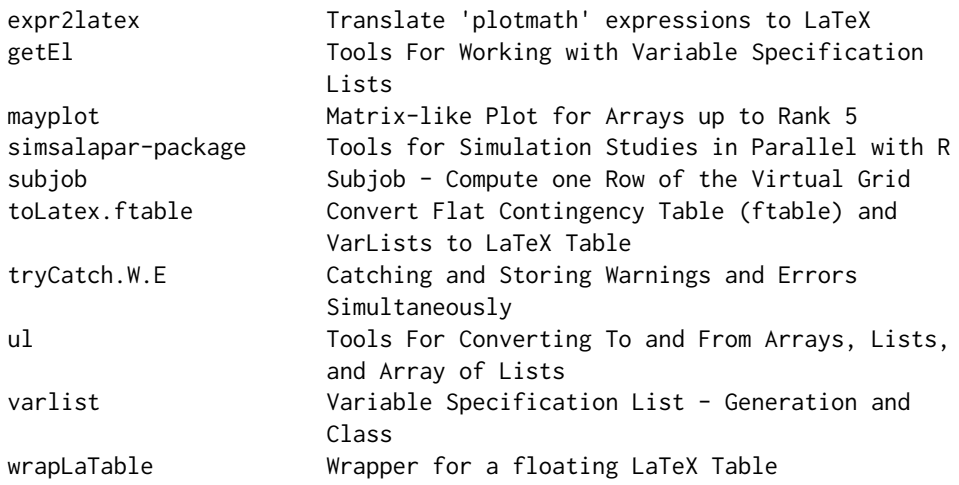

## Setting up a simulation:

[varlist](#page-24-1)() creates a variable specification list. [dimnames2varlist\(](#page-24-2)) creates a variable specification list from given dimension names. [getEl\(](#page-12-1)) extracts elements from a variable list. mkGrid() function for creating a grid of all variables of type "grid"; see [mkGrid\(](#page-12-1)). [mkNms\(](#page-12-1)) builds a list of names from a variable list; see mkNms(). get.n.sim() extracts "n.sim"; see [get.n.sim\(](#page-12-1)). get.nonGrids() extracts all variables not of type "grid"; see [get.nonGrids\(](#page-12-1)).

### Conducting a simulation:

tryCatch.W.E() catching and storing warnings and errors simultaneously; see [tryCatch.W.E\(](#page-23-1)). doCallWE() innermost computation (return value of doOne()): returns value, error, warning, and run time; see [doCallWE\(](#page-9-1)). LEseeds() create a list of advanced .Random.seed's for "L'Ecuyer-CMRG"; see [LEseeds\(](#page-14-1)). printInfo() displays information about the sub-job just finished; see [printInfo\(](#page-18-1)). [subjob\(](#page-18-2)) computes one row of the virtual grid in a simulation; see subjob(). **[mkTimer\(](#page-9-2))** creates a function to be passed to doCallWE() as timer; see  $mkTime()$ . [doLapply\(](#page-7-1)) sequentially iterates over all subjobs via standard [lapply\(](#page-0-0)). [doForeach\(](#page-7-1)) iterates over all subjobs in parallel (via foreach(), package [foreach](https://CRAN.R-project.org/package=foreach)). [doRmpi\(](#page-7-1)) iterates over all subjobs in parallel (via  $Rmpi$ 's mpi.apply()). [doMclapply\(](#page-7-1)) iterates over all subjobs in parallel (via [mclapply\(](#page-0-0))). [doClusterApply\(](#page-7-1)) iterates over all subjobs in parallel (via [clusterApply\(](#page-0-0))).

## Analysis:

doRes.equal() convenience wrapper for comparing two results of the  $d\sigma^*$  lapply-like functions; see [doRes.equal\(](#page-7-1)).

[mkAL\(](#page-3-1)) converts a list of named 5-lists to an array of lists; see mkAL(). save $Sim()$  (optionally) converts a result list to an array of lists using  $mkAL()$ ; see save $Sim()$ . maybeRead() (optionally) reads the provided .rds; see [maybeRead\(](#page-3-1)).

- <span id="page-3-0"></span>getArray() gets an array of 4-lists and computes an array of values, errors, warnings, or run times; see [getArray\(](#page-3-1)).
- [array2df\(](#page-3-1)) conveniently converts an array to a [data.frame](#page-0-0).
- [toLatex\(](#page-0-0)): an S3 method for varlist and ftable.
- [fftable\(](#page-20-1)) essentially calls format.ftable() and adds attributes ncv and nrv to the return object.
- [tablines\(](#page-20-1)) computes ingredients for converting a character matrix with attributes to a LaTeX table.
- [wrapLaTable\(](#page-26-1)) wraps a table and tabular environment around the lines of the body of a LaTeX table.
- [mayplot\(](#page-15-1)): a matrix-like plot for arrays up to rank 5, with grid and gridBase.

## Author(s)

Marius Hofert and Martin Maechler <maechler@stat.math.ethz.ch>

Maintainer: Marius Hofert <marius.hofert@math.ethz.ch>

## References

- Publication Marius Hofert, Martin Maechler (2016). Parallel and Other Simulations in R Made Easy: An End-to-End Study. *Journal of Statistical Software*, 69(4), 1–44. doi: [10.18637/](http://doi.org/10.18637/jss.v069.i04) [jss.v069.i04](http://doi.org/10.18637/jss.v069.i04)
- Preprint (for simsalapar 1.0-0; including timing info): Hofert, M. and Mächler, M. (2013). Parallel and other simulations in R made easy: An end-to-end study. [https://arxiv.org/abs/](https://arxiv.org/abs/1309.4402) [1309.4402](https://arxiv.org/abs/1309.4402)

## Examples

## Not run: demo(TGforecasts)

## End(Not run)

array-stuff *Tools For Converting To and From Arrays, Lists, and Array of Lists*

#### <span id="page-3-1"></span>Description

- ul() is a simple wrapper for [unlist\(](#page-0-0)) with recursive=FALSE.
- mkAL() gets a list x with elements that are named lists of length five, see x below, and converts it to an array of [list](#page-0-0)s.
- saveSim() (optionally) converts a result list to an array using mkAL() and (optionally) saves it to a file via [saveRDS\(](#page-0-0)).
- maybeRead() if the provided '.rds' file exists, this function reads it via [readRDS\(](#page-0-0)); otherwise, nothing is done.
- <span id="page-4-0"></span>getArray() gets an array of 4-[list](#page-0-0)s as returned by mkAL(), picks out the specified component comp, applies the specified function FUN (with useful defaults), and builds an [array](#page-0-0).
- array2df() auxiliary function to convert an array to a [data.frame](#page-0-0) (correctly dealing with n.sim).

## Usage

```
ul(x)
mkAL (x, vList, repFirst, check=TRUE)
saveSim(x, vList, repFirst, sfile, check=TRUE, doAL=TRUE)
maybeRead(sfile, msg=TRUE)
getArray(x, comp=c("value", "error", "warning", "time"),
        FUN=NULL, err.value=NA)
array2df(x, responseName = "value")
```
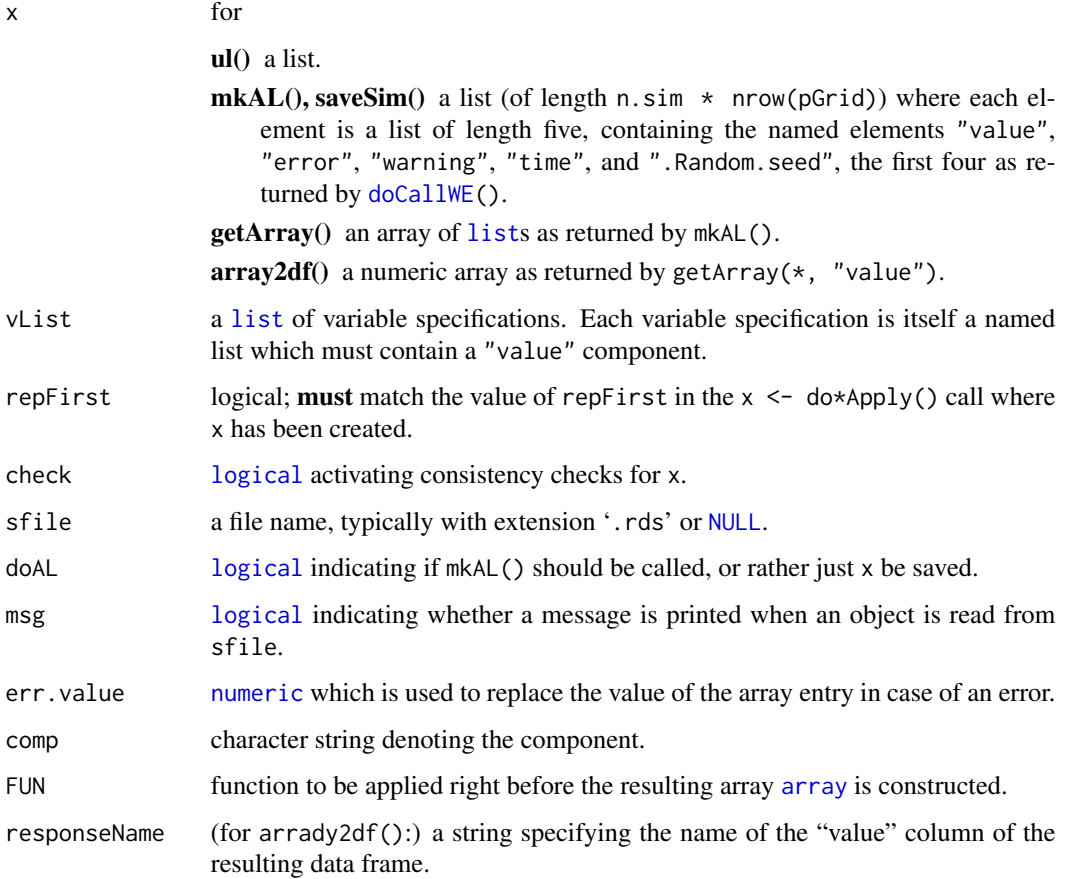

#### <span id="page-5-0"></span>Details

 $mkAL()$  is useful when creating arrays from result lists returned from large(r) simulation studies which use  $\text{doCallWE}()$ . To create a proper argument x for mkAL $()$ , the function ul() turns out to be useful to (stepwise) unlist nested lists.

getArray() converts arrays of lists as returned by mkAL() to an [array](#page-0-0) of [numeric](#page-0-0) (or [logical](#page-0-0), see below) after applying the specified FUN.

In case of an error, the corresponding entry in the resulting array is replaced by err. value.

The default FUN converts possible errors and warnings to [logical](#page-0-0) (indicating whether there was a error or warning, respectively) and run times to [numeric](#page-0-0). For comp="value", the situation is trickier. First of all, the resulting array contains dimensions for variables of type "inner" and, if greater than 1, for the variable of type "N" (typically called "n.sim"); see the vignette for details. Use FUN = identity to get at the full error or warning objects, for comp = "error" or for comp = "warning", respectively.

saveSim() and maybeRead() are useful for creating and (re)storing arrays from large(r) simulation studies (to avoid recomputation, to ease the data analysis etc.). saveSim() calls mkAL(), nowadays wrapped in  $tryCatch(.)$  $tryCatch(.)$ , such that the simulation is not lost, even when the resulting format cannot correctly be treated by mkAL(). Consequently, doAL is not much needed anymore. Note that both saveSim() and maybeRead() accept sfile[=NULL](#page-0-0) in which case nothing is saved or read.

#### Value

For

- $ul()$  the unlisted list; see  $unlist()$  $unlist()$ .
- mkAL() an [array](#page-0-0) of [list](#page-0-0)s.

saveSim() the [array](#page-0-0) returned by mkAL().

maybeRead() the object read by [readRDS\(](#page-0-0)) from sfile or nothing (if sfile does not exist).

getArray() an [array](#page-0-0) containing the values of the specified component comp after applying FUN to them. The default FUN produces an [array](#page-0-0), depending on comp, of

"value": values or err. value (in case of an error)

"error": logicals indicating whether there was an error

"warning": logicals indicating whether there was a warning

- "time": timings as returned by  $\text{doCallWE}()$ , i.e., typically (from  $\text{mkTimer's proc.time}()$  $\text{mkTimer's proc.time}()$  $\text{mkTimer's proc.time}()$ [1]) the number of milliseconds of ""CPU user time"".
- $array2df(x)$  a data. frame with several columns built from the [dimnames\(](#page-0-0)x) and a column named responseName with the values of x.

## Author(s)

Marius Hofert and Martin Maechler.

#### References

see [simsalapar-package](#page-1-1).

#### <span id="page-6-0"></span>device **and the contract of the contract of the contract of the contract of the contract of the contract of the contract of the contract of the contract of the contract of the contract of the contract of the contract of th**

## See Also

[getEl\(](#page-12-1)) and [mkNms\(](#page-12-1)) used by mkAL(). [saveRDS\(](#page-0-0)) and [readRDS\(](#page-0-0)), the "workhorses" of saveSim() and maybeRead(), respectively.

## Examples

```
## Not run:
## Get at the full error objects, notably (message, call):
errObjs <- getArray(res, "error", FUN=identity)
## End(Not run)
if(FALSE) ## A longer, "interesting" example is in
 demo(robust.mean)
```
device *Cropping and Font Embedding PDF Device*

## Description

dev.off.pdf() is a wrapper of [dev.off\(](#page-0-0)) which is meant for closing a pdf device. It also performs cropping and font embedding if chosen.

#### Usage

```
dev.off.pdf(file="Rplots.pdf", crop=NULL, embedFonts="", ...)
```
## Arguments

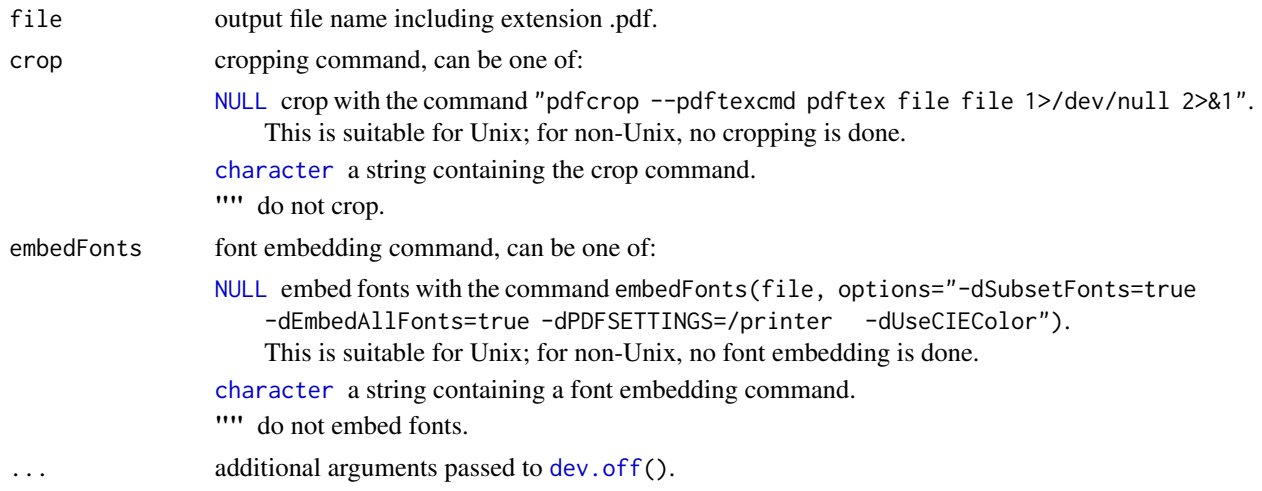

#### Value

[invisible\(](#page-0-0)).

## <span id="page-7-0"></span>Author(s)

Marius Hofert

### See Also

[dev.off\(](#page-0-0)) for closing a device, [embedFonts\(](#page-0-0)) for font embedding. sfsmisc's [pdf.end\(](#page-0-0)) for another approach.

## Examples

```
## typical usage
doPDF <- !dev.interactive(orNone=TRUE)
if(doPDF) pdf(file=(file <- "crop_device.pdf"), width=6, height=6)
plot(1)
if(doPDF) dev.off.pdf(file)
```
doApply *Functions for Iterating Over All Subjobs*

#### <span id="page-7-1"></span>Description

 $d$ oLapply() iterates over all subjobs (using the non-parallel [lapply\(](#page-0-0))). Similarly, but in parallel, for doForeach (based on CRAN package [foreach](https://CRAN.R-project.org/package=foreach)'s [foreach\(](#page-0-0))), do[Rmpi](https://CRAN.R-project.org/package=Rmpi) (based on Rmpi's [mpi.apply\(](#page-0-0))), doMclapply (based on **parallel'**s [mclapply\(](#page-0-0))), and doClusterApply (based on parallel's [clusterApply\(](#page-0-0))).

doRes.equal() is simple convenience wrapper for [all.equal\(](#page-0-0)), for comparing two results (from the same [varlist](#page-24-1) and doOne arguments) of the do\* lapply-like functions above.

## Usage

```
doLapply(vList, seed="seq", repFirst=TRUE,
       sfile=NULL, check=TRUE, doAL=TRUE, subjob.=subjob, monitor=FALSE,
       doOne, ...)
doForeach(vList, cluster=makeCluster(detectCores(), type="PSOCK"),
       cores=NULL, block.size = 1, seed="seq", repFirst=TRUE,
       sfile=NULL, check=TRUE, doAL=TRUE, subjob.=subjob, monitor=FALSE,
      doOne, extraPkgs=character(), exports=character(), ...)
doRmpi(vList,
     nslaves = if((sz <- Rmpi::mpi.universe.size()) <= 1) detectCores() else sz,
       load.balancing=TRUE, block.size = 1, seed="seq", repFirst=TRUE,
      sfile=NULL, check=TRUE, doAL=TRUE, subjob.=subjob, monitor=FALSE,
       doOne, exports=character(), ...)
doMclapply(vList, cores = if(.Platform$OS.type == "windows") 1 else detectCores(),
      load.balancing=TRUE, block.size = 1, seed="seq", repFirst=TRUE,
       sfile=NULL, check=TRUE, doAL=TRUE, subjob.=subjob, monitor=FALSE,
       doOne, ...)
doClusterApply(vList, cluster=makeCluster(detectCores(), type="PSOCK"),
```
#### <span id="page-8-0"></span>doApply 90 and 200 and 200 and 200 and 200 and 200 and 200 and 200 and 200 and 200 and 200 and 200 and 200 and

```
load.balancing=TRUE, block.size = 1, seed="seq", repFirst=TRUE,
sfile=NULL, check=TRUE, doAL=TRUE, subjob.=subjob, monitor=FALSE,
doOne, initExpr, exports=character(), ...)
```
 $d$ oRes.equal(x, y, tol = 1e-15, ...)

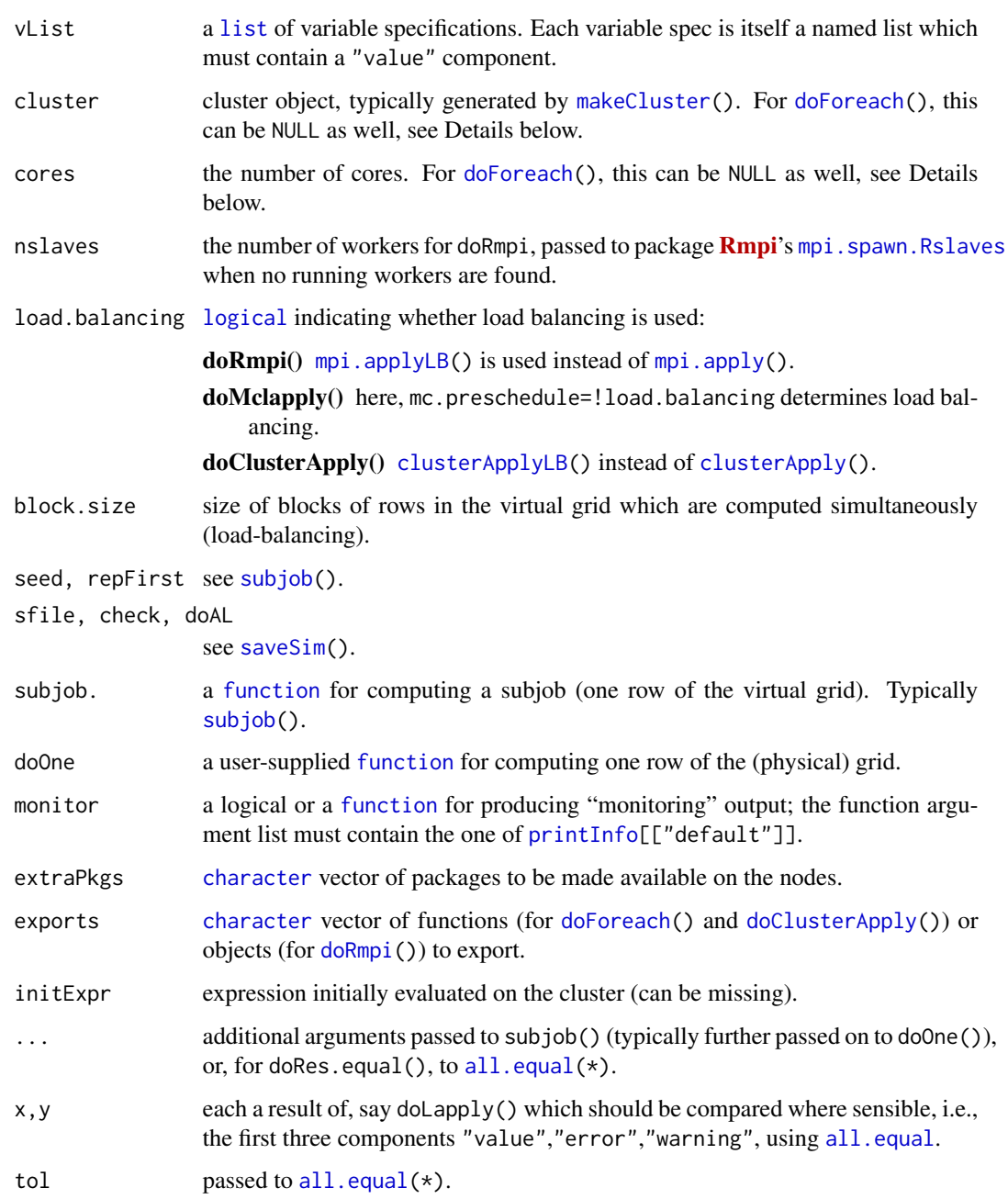

## <span id="page-9-0"></span>Details

See the vignette or references in [simsalapar-package](#page-1-1) for how to use these functions.

For reasons to choose "MPI" as cluster type (if not on Windows), see the discussion starting at <https://stat.ethz.ch/pipermail/r-sig-hpc/2013-April/001647.html>.

For [doForeach\(](#page-7-1)), precisely one of cluster or cores has to be not NULL. This will determine whether the parallel computations are carried out on a cluster with multiple nodes or on a multicore processor.

## Value

The result of applying subjob() to all subjobs, converted with [saveSim\(](#page-3-1)).

### Author(s)

Marius Hofert and Martin Maechler.

## See Also

[subjob\(](#page-18-2)) for computing a subjob. [doCallWE\(](#page-9-1)) for the return value of doOne(). [.Random.seed](#page-0-0) for information about random number generators and seeds.

#### Examples

```
if(simsalapar:::doExtras()) { ## needs some CPU
 demo(robust.mean) # 512 simulations, differing block sizes, ...
}
```
<span id="page-9-1"></span>doCallWE *Innermost Computation: Error Catching Version of do.call()*

## <span id="page-9-2"></span>Description

doCallWE() performs the innermost computation of the simulation study at hand. It is a version of [do.call\(](#page-0-0)f, argl, \*), with care of catching and storing *both* error and warnings (via  $tryCatch.W.E()$  $tryCatch.W.E()$  and measures user time. This is useful in large(r) simulation studies.

mkTimer() returns a *function* to be passed as timer to doCallWE().

#### Usage

```
doCallWE(f, argl,
         timer = mkTimer(gcFirst=FALSE))
```
mkTimer(gcFirst)

## <span id="page-10-0"></span> $\alpha$ doCallWE  $\qquad \qquad$  11

## Arguments

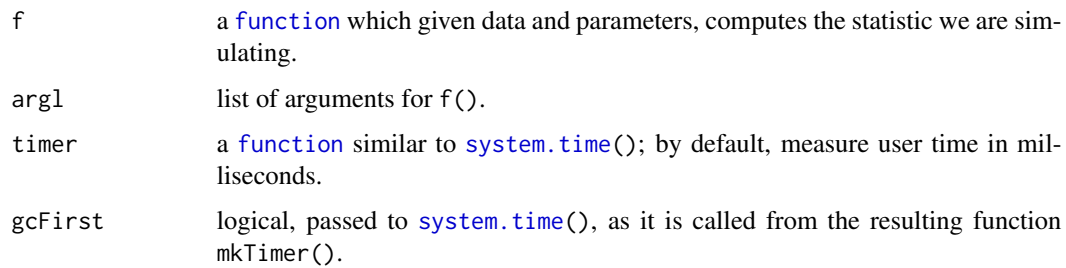

## Details

Note that gcFirst=FALSE is default for a good reason: if a call to do0ne() is relatively fast, calling [gc\(](#page-0-0)) every time is unnecessarily expensive and may completely dominate the overall simulation run time. For serious run time measurement, gcFirst=TRUE is preferable, as it ensures less variable timings, see [system.time](#page-0-0).

## Value

doCallWE() returns a [list](#page-0-0) with components

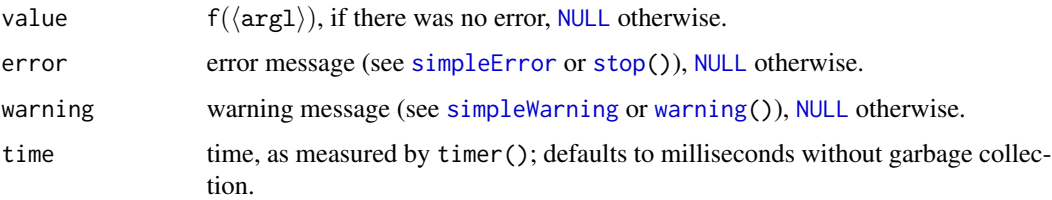

## Author(s)

Marius Hofert and Martin Maechler.

## See Also

[do.call](#page-0-0), [tryCatch.W.E](#page-23-1).

## Examples

```
set.seed(61)
L \leq -\log(\text{abs}(rt(n=100, df = 1.5)))r <- doCallWE(quantile, list(L, probs= 0.95))
## set timer for "no timing" :
u <- doCallWE(quantile, list(L, probs= 0.95), timer = function(E) { E; NULL })
stopifnot(is.null(r$error),
  all.equal(r$value, quantile(L, 0.95)),
  identical(r[1:3], u[1:3]), is.null(u[["time"]]))
```
<span id="page-11-0"></span>

## Description

doCheck() checks, if possible, a user's doOne() function for return objects of correct sizes.

## Usage

doCheck(doOne, vList, nChks = ng, verbose = TRUE)

## Arguments

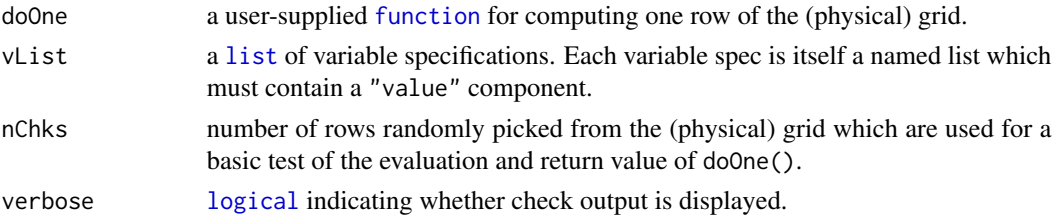

### Value

None.

## Author(s)

Marius Hofert and Martin Maechler.

## Examples

## definition doCheck

<span id="page-11-1"></span>expr2latex *Translate 'plotmath' expressions to LaTeX*

## <span id="page-11-2"></span>Description

expr2latex() translates a "R graphics annotation" expression to the corresponding LaTeX one.

escapeLatex(), very similar to its original, escape\_latex() from fortunes, escapes certain character combinations, such that the result can be used in LaTeX.

## Usage

```
expr2latex(expr)
escapeLatex(x)
```
#### <span id="page-12-0"></span>grid-stuff and the studies of the studies of the studies of the studies of the studies of the studies of the studies of the studies of the studies of the studies of the studies of the studies of the studies of the studies

## Arguments

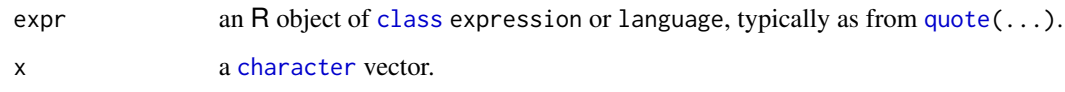

## Details

The expr2latex() function is recursively rendering (sub) expressions, until it uses the internal renderAtom() for simple symbols ([is.symbol](#page-0-0)).

We currently work with some tables of math annotation expressions, lifted from the corresponding C source of R itself. (Hidden in simsalpar's namespace, we have AccentTable, BinTable, RelTable, Lgreek and Ugreek, currently.)

The current implementation is still incomplete.

## Value

a [character](#page-0-0) string with the LaTeX expression corresponding to "R graphics annotation" expression expr.

## Author(s)

Martin Maechler.

## See Also

[plotmath](#page-0-0) for mathematical expressions to annotate R graphics.

```
toLatex() and its ftable method, toLatex().
```
## Examples

```
expr2latex( quote( N[sim] ) )
expr2latex( quote( N[sim] ~ 0(n) ) )
expr2latex( quote(x %notin% N) )
expr2latex( quote(x %+-% epsilon) )
expr2latex( quote(N[s*m^2]) )
expr2latex( quote( 2^{N[sim] - 3} ~~~ 0(n^{n^2}) ) )
escapeLatex(c("#{positives}", "A | B"))
```
<span id="page-12-1"></span>

#### <span id="page-13-0"></span>**Description**

From a variable specification list ([varlist](#page-24-1)),

getEl() gets elements of a variable specification list that match the given variable type.

- mkGrid() builds a grid, e.g., for parallel evaluation, basically by calling do.call[\(expand.grid,](#page-0-0) <list>).
- mkNms() builds a [list](#page-0-0) of names, e.g., to be used as [dimnames](#page-0-0) for a corresponding simulation result [array](#page-0-0).
- get.n.sim() extracts n.sim or returns 1 if it is not contained in vList.

set.n.sim() modifies or sets n.sim in vList.

get.nonGrids() extracts all variables not having type="grid" and returns n.sim the same as get.n.sim().

## Usage

```
getEl (vList, type = "ALL", comp = "value")
mkGrid (vList)
mkNms (vList, addNms = FALSE)
get.n.sim (vList)
set.n.sim (vList, n)
get.nonGrids(vList)
```
#### Arguments

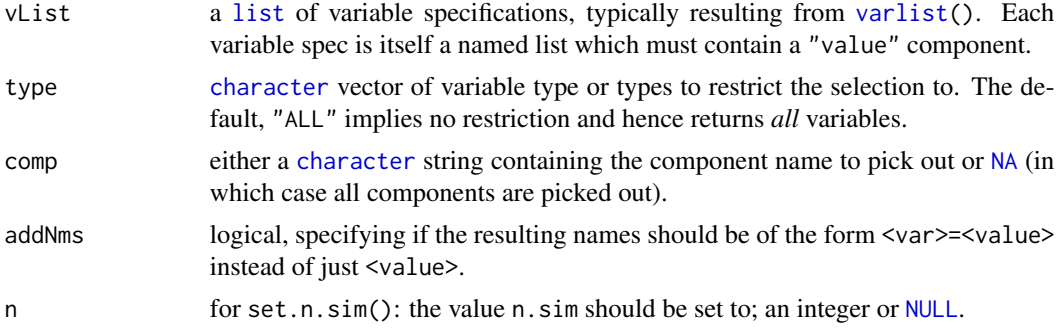

## Details

These functions are useful when working with variable specification lists.

## Value

#### For

getEl() a named [list](#page-0-0) containing the selected components of those variables that match the provided type.

mkGrid() a data frame ([data.frame](#page-0-0)).

mkNms() a named [list](#page-0-0) of the same [length\(](#page-0-0)) and with the same [names\(](#page-0-0)) as vList.

get.n.sim() n.sim if it is contained in vList, 1 otherwise.

#### <span id="page-14-0"></span>LEseeds and the set of the set of the set of the set of the set of the set of the set of the set of the set of the set of the set of the set of the set of the set of the set of the set of the set of the set of the set of t

set.n.sim() the [varlist](#page-24-1) vList with a *modified* n.sim.

get.nonGrids() [list](#page-0-0) of length 2 containing the (possibly modified) n.sim and a [list](#page-0-0) containing all variables not having type="grid".

## Author(s)

Marius Hofert and Martin Maechler.

#### See Also

[varlist](#page-24-1), for construction of variable lists. [expand.grid](#page-0-0), the "workhorse" of mkGrid().

## Examples

```
vList <-
varlist(n.sim = list(type="N", expr = quote(N[sim]), value = 64),
        n = list(type="grid",
                      value = c(20, 100, 500)), # sample sizes
        p = list(type="grid",value = c(3, 7, 15, 25), # dimensions
        meth = list(type='grid", expr = quote(italic(method)),value = c("classical", "robust")))
getEl(vList, type="grid") # for those of type "grid", get all values
## for those of type "grid", get all components :
str(getEl(vList, type="grid", comp=NA))
stopifnot(identical(as(vList, "list"),
                   getEl(vList, type=c("N","grid"), comp = NA)))
(grd <- mkGrid(vList))
stopifnot(nrow(grd) == 3*4*2, ncol(grd) == 3)
getEl(vList)# \rightarrow all "value"s: the same as lapply(., `[[`, "value") :
stopifnot(identical(lapply(vList, '[[', "value"),
                    getEl(vList)))
mkNms(vList)
mkNms(vList, addNms=TRUE)
get.n.sim(vl. <- set.n.sim(vList, NULL)) # 1
vl.$n.sim # NULL
set.n.sim(vl., 12)
```
<span id="page-14-1"></span>LEseeds *Advancing .Random.seed for "L'Ecuyer-CMRG"*

#### Description

LEseeds() creates a list of advanced .Random.seed's for "L'Ecuyer-CMRG".

#### <span id="page-15-0"></span>16 mayplot

## Usage

LEseeds(n)

## Arguments

n number of steps to advance [.Random.seed](#page-0-0).

## Details

See, for example, Hofert and Mächler (2014) for how to use these functions.

#### Value

A list of length n containing the advanced [.Random.seed](#page-0-0)'s.

#### Author(s)

Marius Hofert and Martin Maechler.

## See Also

[.Random.seed](#page-0-0) for information about random number generators and seeds.

<span id="page-15-1"></span>mayplot *Matrix-like Plot for Arrays up to Rank 5*

## Description

Produces a matrix-like plot for arrays up to rank 5, using grid and gridBase which allows traditional graphics, optionally via a user specified panel function panel.

#### Usage

```
mayplot(x, vList, rowvars = NULL, colvars = NULL,xvar, method = if(has.n.sim) "boxplot" else "lines",
       panel.first = NULL, panel.last = NULL,
       type = "l", pch = NULL, ylim = "global",log = "", do.length = TRUE,
       spc = c(0.04/max(1, n.x-1), 0.04/max(1, n.y-1)),axlabspc=c(0.12, 0.08), labspc=c(0.04, 0.04),
       n.sim.spc = 0.06, auxcol = c("gray40", "gray78", "gray90", "white"),pcol = c("black", "blue", "red", "orange"), grid. and = 1.6, ax. lwd = 2,
       tx. cex = 1.2, leg. cex = 1, xlab = NULL, ylab = NA,
       do.n.sim = has.n.sim,verbose = getOption("verbose"), show.layout = verbose, ...)
```
#### <span id="page-16-0"></span>mayplot that the contract of the contract of the contract of the contract of the contract of the contract of the contract of the contract of the contract of the contract of the contract of the contract of the contract of t

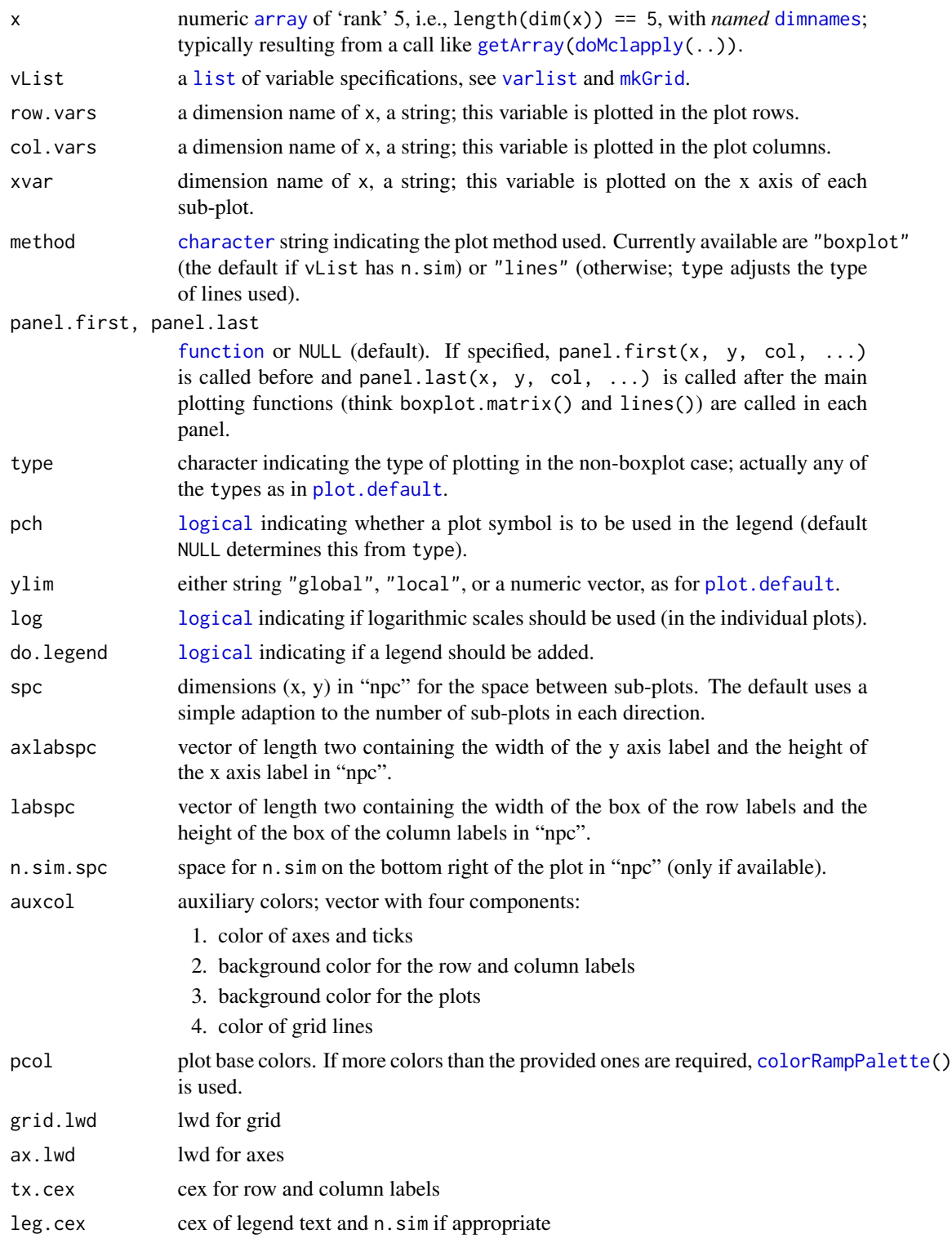

<span id="page-17-0"></span>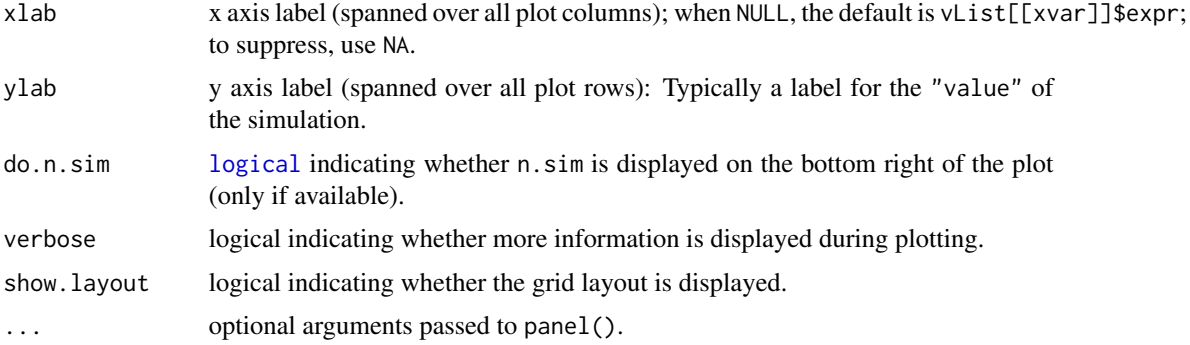

## Value

the layout, invisibly.

#### Author(s)

Marius Hofert and Martin Maechler.

## See Also

[matplot](#page-0-0) [unit](#page-0-0) and grid. layout from package grid.

#### Examples

```
vLis <-
variable(d = list(type='grid", value = c(10, 100, 1000)),family=list(type="grid", value = c("Clayton", "Gumbel")),
         tau = list(type='grid", value = c(0.25, 0.5)),alpha = list(type="inner", value = c(0.95, 0.99, 0.999)))iP \leftarrow c(4, 1:3)# <- permutation, putting alpha first
dNms <- mkNms(vLis)[iP]
## an array as from x <- getArray( doMclapply(vLis, ..) ) :
x \leftarrow \text{array}(c(6.1981, 8.0478, 8.4265, 46.883, 74.359, 86.4394, 432.585, 743.27, 859.35,
      4.8508, 6.0286, 6.3965, 26.380, 35.132, 47.1517, 243.113, 311.36, 342.84,
      7.8546, 8.9769, 9.2199, 78.235, 89.493, 92.2875, 785.674, 893.63, 923.62,
      7.7164, 8.2866, 8.8169, 75.959, 82.806, 88.0626, 756.786, 831.65, 874.70),
    dim = sapply(dNms, length), dimnames = dNms)
mayplot(x, vLis, row.vars="family", col.vars="tau", xvar="alpha", log="y",
       ylab=bquote(widehat(VaR)[alpha]))
## the same, but no xlab and no ylab :
mayplot(x, vLis, row.vars="family", col.vars="tau", xvar="alpha", log="y", xlab=NA)
```
<span id="page-18-2"></span><span id="page-18-0"></span>

## <span id="page-18-1"></span>Description

subjob() computes one row of the virtual grid in a simulation study, provides several seeding methods, and sub-job monitoring (information about the sub-job just finished).

printInfo is a named list of functions optionally to be used as monitor in subjob() for printing information at the end of each sub-job.

## Usage

```
subjob(i, pGrid, nonGrids, n.sim, seed, keepSeed = FALSE,
       repFirst = TRUE, doOne,
       timer = mkTimer(gcFirst=FALSE), monitor = FALSE, ...)
```
printInfo # or # printInfo[["default"]]

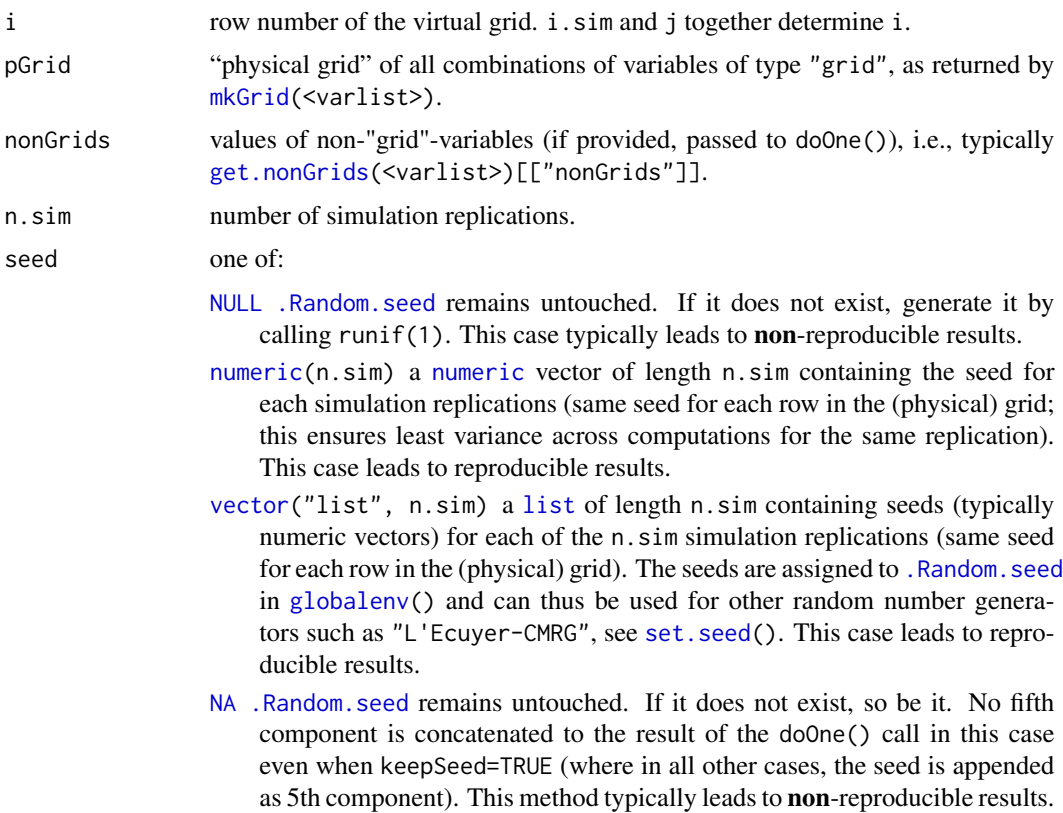

<span id="page-19-0"></span>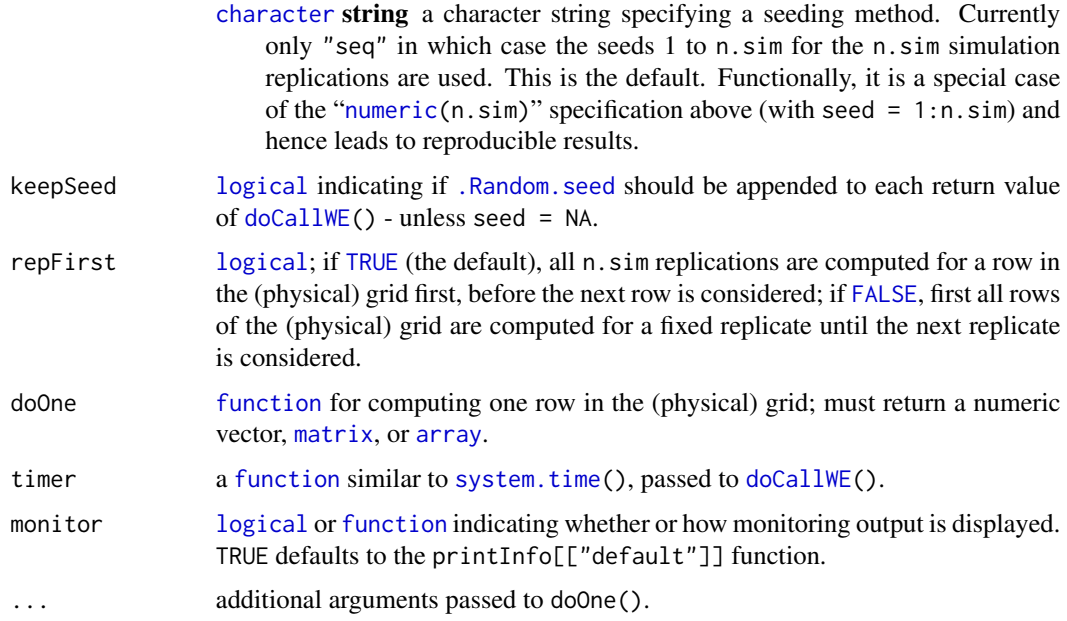

### Details

See the vignette or references in [simsalapar-package](#page-1-1) for how to use these functions.

The case where seed is a [numeric](#page-0-0) vector of length n.sim also leads to the same results no matter which variables are of type "grid" or "inner"; see demo(robust.mean) where this is tested. This is important to guarantee since one might want to change certain "inner" variables to "grid" variables due to load-balancing while computing the desired statistics based on the same seed (or generated data from this seed).

### Value

- printInfo *is* a named [list](#page-0-0) of [function](#page-0-0)s which produce output ([cat\(](#page-0-0)..)) containing information about the sub-job which subjob() has just finished. Note that components "gfile" ("global file") and "fileEach" each direct the monitoring output to *files*.
- subjob() returns a vector of length five if keepSeed is true and seed is not NA, otherwise (also by default), of length four. The first four components contain the return value of [doCallWE\(](#page-9-1)). If keepSeed is true, the fifth component contains . Random. seed before the call of [doCallWE\(](#page-9-1)) (for reproducibility).

## Author(s)

Marius Hofert and Martin Maechler.

## See Also

[doCallWE\(](#page-9-1)); [.Random.seed](#page-0-0) for information about random number generators and seeds.

For examples of *implicit* use of subjob, see [doLapply](#page-7-1).

#### <span id="page-20-0"></span>toLatex-ftable 21

## Examples

```
names(printInfo)# currently "default", "gfile", "fileEach"
str(printInfo, give.attr=FALSE)
## the functions in printInfo share a common environment() with utility functions:
ls.str(environment(printInfo$default))
if(FALSE) # show them all
as.list(environment(printInfo$default))
```
toLatex-ftable *Convert Flat Contingency Table (ftable) and VarLists to LaTeX Table*

## <span id="page-20-1"></span>Description

The [ftable](#page-0-0) method of [toLatex\(](#page-0-0)) converts an ftable to a LaTeX table via tablines().

Analogously, the [varlist](#page-24-1) method of [toLatex\(](#page-0-0)) converts an varlist to a LaTeX table.

fftable() essentially calls format.ftable() and adds attributes ncv and nrv to the return object.

tablines() computes ingredients for converting a [character](#page-0-0) [matrix](#page-0-0) with attributes to a LaTeX table.

cattablines() is a small auxiliary function which creates rows of a LaTeX table from a given matrix.

## Usage

```
## S3 method for class 'ftable'
toLatex(object, vList = NULL,
        x.escape = FALSE, exprFUN = expr2latex, escapeFUN = escapeLatex,
        align = NULL, booktabs = TRUE, head = NULL,rsep = "\\ \N, sp = if(booktabs) 3 else 1.25, rsep(sp = NULL,csep = " & ", quote = FALSE, lsep=" \\textbar\\ ",
do.table = TRUE, placement = "htbp", center = TRUE,
fontsize = "normalsize", caption = NULL, label = NULL, ...)
## S3 method for class 'varlist'
toLatex(object,
col.vars = c("Variable", "expression", "type", "value"),
exprFUN = expr2latex, escapeFUN = escapeLatex,
align = NULL, booktabs = TRUE, head = NULL,
rsep = "\setminus \setminus \setminus \setminus", sp = if(booktabs) 3 else 1.25, rsep.sp = NULL, csep = " & ",
do.table = TRUE, placement = "htbp", center = TRUE,
fontsize = "normalsize", caption = NULL, label = NULL, ...)
fftable(x, lsep = " | ", quote = FALSE, method = "compact", ...)
tablines(x, align = NULL, booktabs = TRUE, head = NULL,rsep = "\\ \N, sp = if(booktabs) 3 else 1.25, rsep(sp = NULL,
```
<span id="page-21-0"></span> $csep = " 8", quote = FALSE)$ 

cattablines(x, rsep = " $\langle \rangle$ \\\", csep = " & ", include.rownames = TRUE)

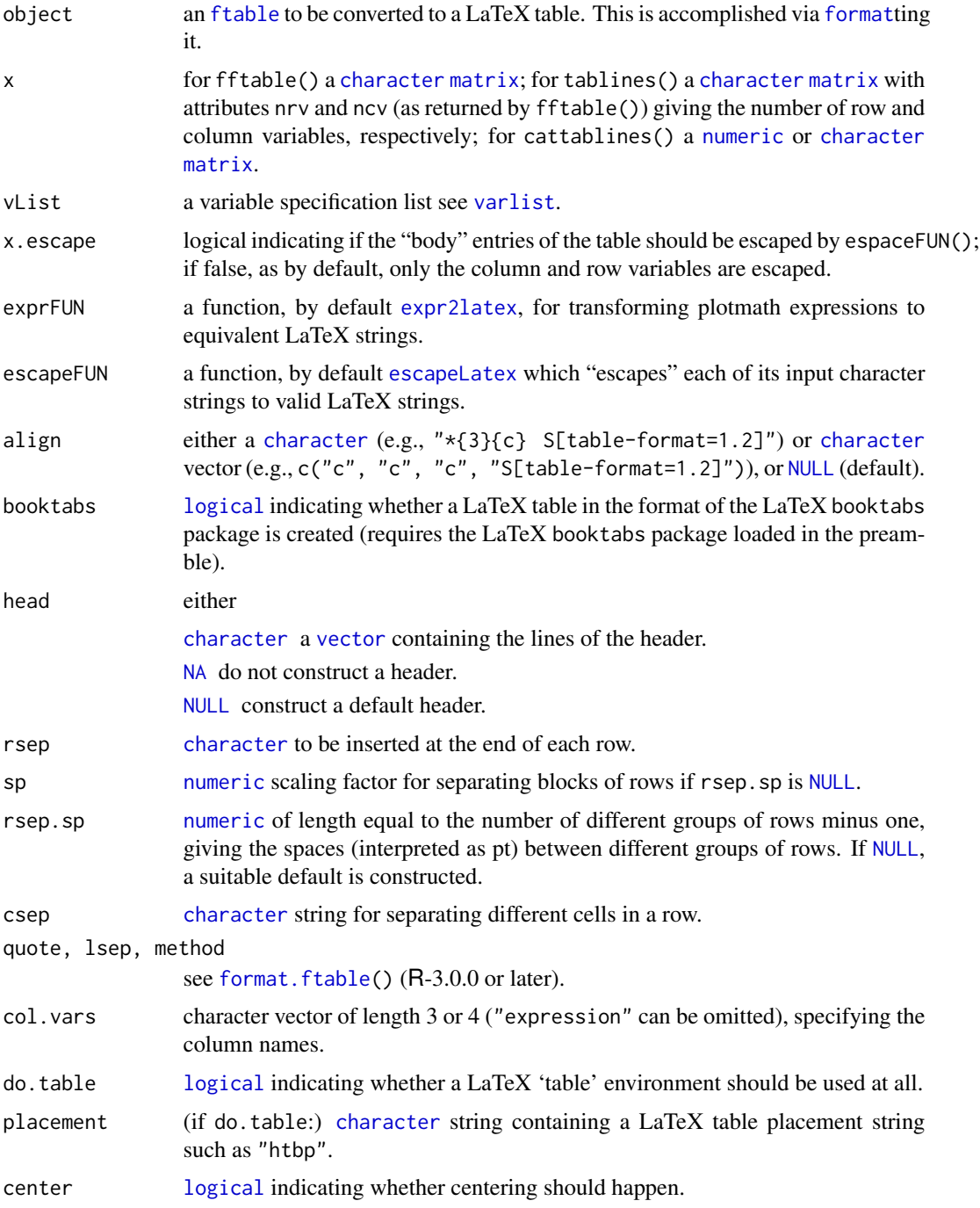

## <span id="page-22-0"></span>toLatex-ftable 23

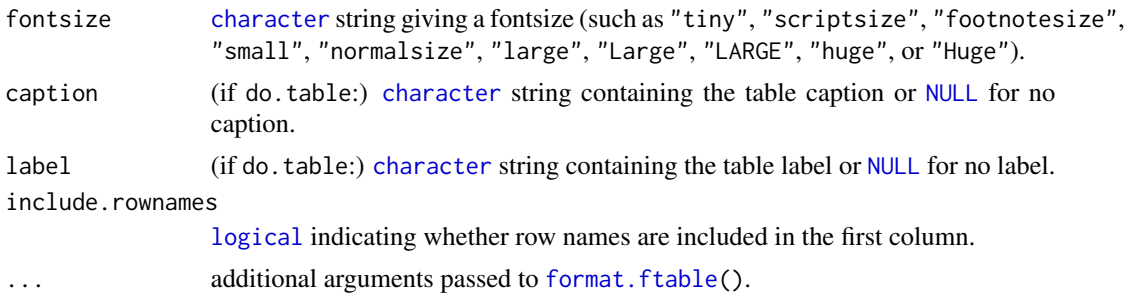

## Value

toLatex() returns an object as from [wrapLaTable\(](#page-26-1)).

fftable() returns a formatted flat contingency table as returned by format.ftable() with added attributes ncv (number of column variables) and nrv (number of row variables).

tablines() a list with components

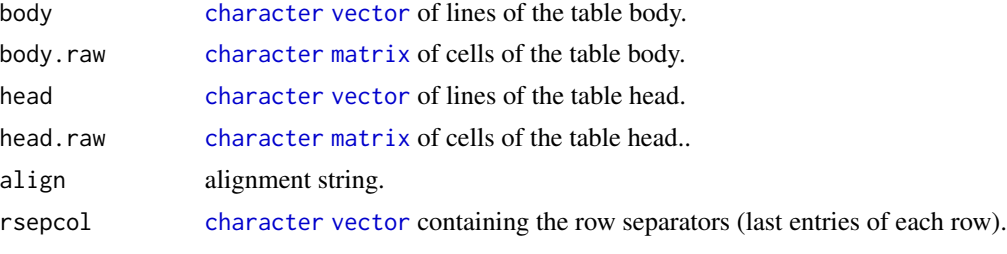

cattablines() outputs the formatted lines for copy-and-paste into a LaTeX table.

## Author(s)

Marius Hofert and Martin Maechler.

## References

see [simsalapar-package](#page-1-1).

#### See Also

[wrapLaTable\(](#page-26-1)) for how to wrap the lines of a LaTeX table created by tablines() in a LaTeX table and tabular environment.

## Examples

## Different table layouts for the same content (ft1 <- ftable(Titanic, col.vars = 1:4)) (ft2 <- ftable(Titanic, row.vars = 1)) (ft3 <- ftable(Titanic, row.vars = 1:2)) (ft4 <- ftable(Titanic, row.vars = 1:3)) (ft5 <- ftable(Titanic, row.vars = 1:4)) ## What tablines() returns

```
tablines(fftable(ft2))
## LaTeX (booktabs/non-booktabs) versions
toLatex(ft1, do.table=FALSE)
toLatex(ft1, booktabs=FALSE)
toLatex(ft1, method="col.compact")
toLatex(ft1)
toLatex(ft2)
toLatex(ft3)
toLatex(ft4)
toLatex(ft5, booktabs=FALSE)
toLatex(ft5, method="col.compact")
toLatex(ft5)
## ``poor-man's approach'' for creating lines of a LaTeX table
set.seed(271)
tab <- matrix(runif(6), ncol=3)
ftab <- formatC(tab, digits=4, format="f")
cattablines(ftab)
rownames(ftab) <- LETTERS[1:nrow(ftab)]
cattablines(ftab)
```
<span id="page-23-1"></span>tryCatch.W.E *Catching and Storing Warnings and Errors Simultaneously*

## Description

Catches and saves both warnings ([warning](#page-0-0)) and errors ([stop](#page-0-0)) and in the case of a warning, also the computed result.

## Usage

tryCatch.W.E(expr)

## Arguments

expr expression to be evaluated, typically a function call.

#### Details

This function is particularly useful in large(r) simulation studies to check all computations and guarantee their correctness.

#### Value

[list](#page-0-0) with components

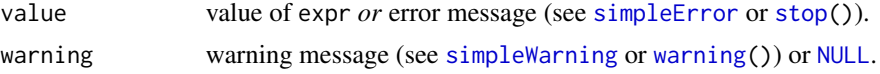

<span id="page-23-0"></span>

#### <span id="page-24-0"></span>varlist 25

## Author(s)

Marius Hofert and Martin Maechler, based on hints from Luke Tierney and Bill Dunlap, see [https:](https://stat.ethz.ch/pipermail/r-help/2010-December/262626.html) [//stat.ethz.ch/pipermail/r-help/2010-December/262626.html](https://stat.ethz.ch/pipermail/r-help/2010-December/262626.html).

## References

see [simsalapar-package](#page-1-1).

## See Also

the base function [tryCatch\(](#page-0-0)) and demo(error.catching). Also, [doCallWE\(](#page-9-1)), of which [tryCatch.W.E\(](#page-23-1)) is the "workhorse".

## Examples

```
## Adapted from demo(error.catching) :
str(r1 <- tryCatch.W.E( log( 2 ) ) )
str(r2 <- tryCatch.W.E( log(-1 ) ) )
str(r3 <- tryCatch.W.E( log("a") ) )
stopifnot(is.null(r1$warning),
         is.na (r2$value), inherits(r2$warning, "warning"),
         is.null(r3$warning), inherits(r3$value, "error"))
```
<span id="page-24-1"></span>

```
varlist Variable Specification List - Generation and Class
```
#### <span id="page-24-2"></span>**Description**

Generate variable specification lists. These are objects of the formal (aka "S4") class "varlist". This class simply extends ["namedList"](#page-0-0) and has a validity method (see [validObject](#page-0-0)).

## Usage

```
varlist(...)
dimnames2varlist(dmn)
```
## S4 method for signature 'varlist' show(object)

```
... of the form
                nam1 = list(...),nam2 = list(...),........
                namk = list(...)
```
<span id="page-25-0"></span>26 variation of the contract of the contract of the contract of the contract of the contract of the contract of the contract of the contract of the contract of the contract of the contract of the contract of the contract o

i.e, a "list" of variable specifications using "sub lists" list(....) = list(value = <vv>, type = <tp> <e>), see the details and the examples below.

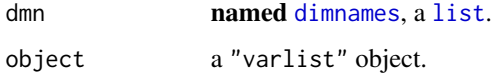

#### Details

value is typically an atomic vector ([is.atomic](#page-0-0)) or a [list](#page-0-0), e.g., of [function](#page-0-0)s; in the latter case, typically with [names](#page-0-0).

type can be one of "N", "frozen", "grid", or "inner". In short:

- "N" This type is reserved for a (single) variable named n.sim which provides the simulation replications; if it is not given, n.sim is implicitly treated as 1.
- "frozen" Variables of this type remain fixed (they do not vary) throughout the whole simultion study. They affect the final result but do not appear as a *dimension* in the result array of the simulation study. This is the default type (apart from n. sim which defaults to "N").
- "grid" Variables of this type are used to build a (physical) grid (a [data.frame](#page-0-0)) with number of rows equal to the product of the lengths of all variables of this type. The simulation will use this grid to iterate n.sim times over all of its rows for conducting the required computations. Conceptually, this corresponds to iterating over a *virtual grid* seen as n.sim copies of the (physical) grid pasted together. The computations for one row in this virtual grid form one sub-job. One can use one of [doLapply\(](#page-7-1)), [doForeach\(](#page-7-1)), [doRmpi\(](#page-7-1)), [doMclapply\(](#page-7-1)), or [doClusterApply\(](#page-7-1)) to iterate over all sub-jobs.
- "inner" Variables of this type are all dealt with within a sub-job for reasons of convenience, speed, load balancing etc.

The dimnames2varlist() functions creates a varlist from a *named* list of [character](#page-0-0) vectors, typically resulting from [dimnames\(](#page-0-0)tt) of a [table](#page-0-0) tt, see the Titanic example below.

For more details, see Hofert and Mächler (2014), and also the examples in demo(package="simsalapar") .

## Value

an object of formal (aka "S4") class "varlist".

## Author(s)

Martin Maechler.

## See Also

[namedList](#page-0-0); [getEl](#page-12-1) for easy extraction of elements from a "varlist".

The [toLatex](#page-0-0) method for varlists, [toLatex.varlist](#page-20-1).

[doLapply\(](#page-7-1)), [doForeach\(](#page-7-1)), [doRmpi\(](#page-7-1)), [doMclapply\(](#page-7-1)), [doClusterApply\(](#page-7-1)) for the functions to iterate over the virtual grid.

## <span id="page-26-0"></span>wrapLaTable 27

## Examples

```
showClass("varlist")
vList <- varlist(
   n.sim = list(value = 1000, expr = quote(N[sim])), # type = N
   n = list(type="grid", value = c(20, 100, 500)),# sample sizes
   meth = list(type='grid", expr = quote(italic(method)),value = c("classical", "robust")),
    alpha = list(value = 0.95)) # default type = "frozen"
str(vList)# note the default 'expr' for n and alpha; and type of alpha
## For more extensive examples, see also
demo(package="simsalapar")
## coerce to simple list .. and back :
lvl <- as(vList, "list")
stopifnot(identical(
    do.call(varlist, lvl),
   vList ))
## From a data.frame to a LaTeX table :
str(dimnames(Titanic))
vlTitan <- dimnames2varlist(dimnames(Titanic))
vlTitan # default 'type = "grid"' here
toLatex(vlTitan)
```
<span id="page-26-1"></span>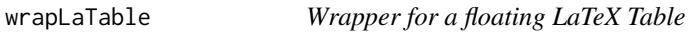

## Description

wrapLaTable() wraps (a table and tabular environment) around the lines of the body of a LaTeX table and utilizes [writeLines\(](#page-0-0)) to write the LaTeX table.

#### Usage

```
wrapLaTable(x, align, do.table = TRUE, placement = "htbp", center = TRUE,
            fontsize = "normalsize", booktabs = TRUE,
            caption = NULL, label = NULL)
```
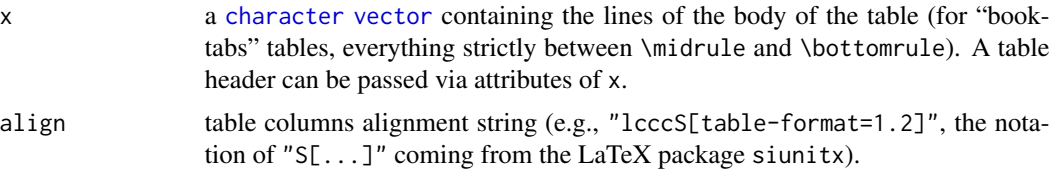

<span id="page-27-0"></span>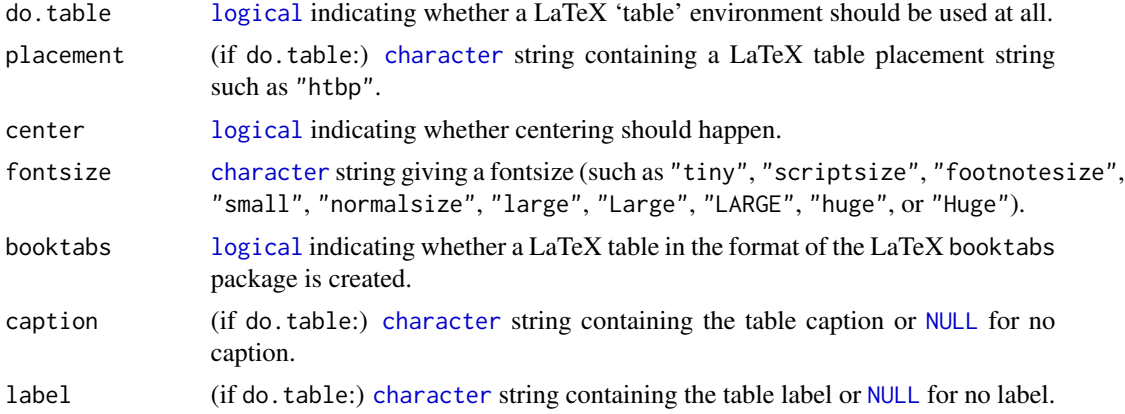

## Details

Note that necessary LaTeX packages (such as tabularx) have to be loaded in the preambel of the corresponding .tex or .Rnw file.

## Value

a "LaTeX table", of class "Latex" (where the [print](#page-0-0) method uses [writeLines\(](#page-0-0))).

## Author(s)

Marius Hofert.

## References

see [simsalapar-package](#page-1-1).

## See Also

[toLatex\(](#page-20-1)) where it is used to create a LaTeX table.

## Examples

```
ftab <- ftable(Titanic, row.vars = 1:2)
fftab <- fftable(ftab)
tlist <- tablines(fftab)
wrapLaTable(structure(tlist$body, head = tlist$head), align = tlist$align,
            caption="The Titanic data set.", label="tab:titanic")
```
# <span id="page-28-0"></span>**Index**

∗Topic classes varlist, [25](#page-24-0) ∗Topic hplot mayplot, [16](#page-15-0) ∗Topic package simsalapar-package, [2](#page-1-0) ∗Topic programming doCallWE, [10](#page-9-0) tryCatch.W.E, [24](#page-23-0) ∗Topic utilities array-stuff, [4](#page-3-0) device, [7](#page-6-0) doApply, [8](#page-7-0) doCheck, [12](#page-11-0) expr2latex, [12](#page-11-0) grid-stuff, [13](#page-12-0) LEseeds, [15](#page-14-0) subjob, [19](#page-18-0) toLatex-ftable, [21](#page-20-0) varlist, [25](#page-24-0) wrapLaTable, [27](#page-26-0) .Random.seed, *[10](#page-9-0)*, *[16](#page-15-0)*, *[19,](#page-18-0) [20](#page-19-0)*

all.equal, *[8,](#page-7-0) [9](#page-8-0)* array, *[5,](#page-4-0) [6](#page-5-0)*, *[14](#page-13-0)*, *[17](#page-16-0)*, *[20](#page-19-0)* array-stuff, [4](#page-3-0) array2df, *[4](#page-3-0)* array2df *(*array-stuff*)*, [4](#page-3-0)

cat, *[20](#page-19-0)* cattablines *(*toLatex-ftable*)*, [21](#page-20-0) character, *[7](#page-6-0)*, *[9](#page-8-0)*, *[13,](#page-12-0) [14](#page-13-0)*, *[17](#page-16-0)*, *[20–](#page-19-0)[23](#page-22-0)*, *[26–](#page-25-0)[28](#page-27-0)* class, *[13](#page-12-0)* clusterApply, *[3](#page-2-0)*, *[8,](#page-7-0) [9](#page-8-0)* clusterApplyLB, *[9](#page-8-0)* coerce,varlist,list-method *(*varlist*)*, [25](#page-24-0) colorRampPalette, *[17](#page-16-0)*

data.frame, *[4](#page-3-0)[–6](#page-5-0)*, *[14](#page-13-0)*, *[26](#page-25-0)* dev.off, *[7,](#page-6-0) [8](#page-7-0)*

dev.off.pdf *(*device*)*, [7](#page-6-0) device, [7](#page-6-0) dimnames, *[6](#page-5-0)*, *[14](#page-13-0)*, *[17](#page-16-0)*, *[26](#page-25-0)* dimnames2varlist, *[3](#page-2-0)* dimnames2varlist *(*varlist*)*, [25](#page-24-0) do.call, *[10,](#page-9-0) [11](#page-10-0)* doApply, [8](#page-7-0) doCallWE, *[3](#page-2-0)*, *[5,](#page-4-0) [6](#page-5-0)*, *[10](#page-9-0)*, [10,](#page-9-0) *[20](#page-19-0)*, *[25](#page-24-0)* doCheck, [12](#page-11-0) doClusterApply, *[3](#page-2-0)*, *[9](#page-8-0)*, *[26](#page-25-0)* doClusterApply *(*doApply*)*, [8](#page-7-0) doForeach, *[3](#page-2-0)*, *[9,](#page-8-0) [10](#page-9-0)*, *[26](#page-25-0)* doForeach *(*doApply*)*, [8](#page-7-0) doLapply, *[3](#page-2-0)*, *[20](#page-19-0)*, *[26](#page-25-0)* doLapply *(*doApply*)*, [8](#page-7-0) doMclapply, *[3](#page-2-0)*, *[17](#page-16-0)*, *[26](#page-25-0)* doMclapply *(*doApply*)*, [8](#page-7-0) doRes.equal, *[3](#page-2-0)* doRes.equal *(*doApply*)*, [8](#page-7-0) doRmpi, *[3](#page-2-0)*, *[9](#page-8-0)*, *[26](#page-25-0)* doRmpi *(*doApply*)*, [8](#page-7-0)

embedFonts, *[8](#page-7-0)* escapeLatex, *[22](#page-21-0)* escapeLatex *(*expr2latex*)*, [12](#page-11-0) expand.grid, *[14,](#page-13-0) [15](#page-14-0)* expr2latex, [12,](#page-11-0) *[22](#page-21-0)*

FALSE, *[20](#page-19-0)* fftable, *[4](#page-3-0)* fftable *(*toLatex-ftable*)*, [21](#page-20-0) foreach, *[8](#page-7-0)* format, *[22](#page-21-0)* format.ftable, *[22,](#page-21-0) [23](#page-22-0)* ftable, *[21,](#page-20-0) [22](#page-21-0)* function, *[9](#page-8-0)*, *[11,](#page-10-0) [12](#page-11-0)*, *[17](#page-16-0)*, *[20](#page-19-0)*, *[26](#page-25-0)*

gc, *[11](#page-10-0)* get.n.sim, *[3](#page-2-0)* get.n.sim *(*grid-stuff*)*, [13](#page-12-0)

## 30 INDEX

get.nonGrids, *[3](#page-2-0)*, *[19](#page-18-0)* get.nonGrids *(*grid-stuff*)*, [13](#page-12-0) getArray, *[4](#page-3-0)*, *[17](#page-16-0)* getArray *(*array-stuff*)*, [4](#page-3-0) getEl, *[3](#page-2-0)*, *[7](#page-6-0)*, *[26](#page-25-0)* getEl *(*grid-stuff*)*, [13](#page-12-0) globalenv, *[19](#page-18-0)* grid-stuff, [13](#page-12-0) grid.layout, *[18](#page-17-0)* invisible, *[7](#page-6-0)* is.atomic, *[26](#page-25-0)* is.symbol, *[13](#page-12-0)* lapply, *[3](#page-2-0)*, *[8](#page-7-0)* length, *[14](#page-13-0)* LEseeds, *[3](#page-2-0)*, [15](#page-14-0) list, *[4](#page-3-0)[–6](#page-5-0)*, *[9](#page-8-0)*, *[11,](#page-10-0) [12](#page-11-0)*, *[14,](#page-13-0) [15](#page-14-0)*, *[17](#page-16-0)*, *[19,](#page-18-0) [20](#page-19-0)*, *[24](#page-23-0)*, *[26](#page-25-0)* logical, *[5,](#page-4-0) [6](#page-5-0)*, *[9](#page-8-0)*, *[12](#page-11-0)*, *[17,](#page-16-0) [18](#page-17-0)*, *[20](#page-19-0)*, *[22,](#page-21-0) [23](#page-22-0)*, *[28](#page-27-0)* makeCluster, *[9](#page-8-0)* matplot, *[18](#page-17-0)* matrix, *[20](#page-19-0)[–23](#page-22-0)* maybeRead, *[3](#page-2-0)* maybeRead *(*array-stuff*)*, [4](#page-3-0) mayplot, *[4](#page-3-0)*, [16](#page-15-0) mclapply, *[3](#page-2-0)*, *[8](#page-7-0)* mkAL, *[3](#page-2-0)* mkAL *(*array-stuff*)*, [4](#page-3-0) mkGrid, *[3](#page-2-0)*, *[17](#page-16-0)*, *[19](#page-18-0)* mkGrid *(*grid-stuff*)*, [13](#page-12-0) mkNms, *[3](#page-2-0)*, *[7](#page-6-0)* mkNms *(*grid-stuff*)*, [13](#page-12-0) mkTimer, *[3](#page-2-0)*, *[6](#page-5-0)* mkTimer *(*doCallWE*)*, [10](#page-9-0) mpi.apply, *[8,](#page-7-0) [9](#page-8-0)* mpi.applyLB, *[9](#page-8-0)* mpi.spawn.Rslaves, *[9](#page-8-0)* NA, *[14](#page-13-0)*, *[19](#page-18-0)*, *[22](#page-21-0)* namedList, *[25,](#page-24-0) [26](#page-25-0)* names, *[14](#page-13-0)*, *[26](#page-25-0)* NULL, *[5](#page-4-0)[–7](#page-6-0)*, *[11](#page-10-0)*, *[14](#page-13-0)*, *[19](#page-18-0)*, *[22–](#page-21-0)[24](#page-23-0)*, *[28](#page-27-0)* numeric, *[5,](#page-4-0) [6](#page-5-0)*, *[19,](#page-18-0) [20](#page-19-0)*, *[22](#page-21-0)*

pdf.end, *[8](#page-7-0)* plot.default, *[17](#page-16-0)* plotmath, *[13](#page-12-0)* print, *[28](#page-27-0)*

printInfo, *[3](#page-2-0)*, *[9](#page-8-0)* printInfo *(*subjob*)*, [19](#page-18-0) proc.time, *[6](#page-5-0)* quote, *[13](#page-12-0)* readRDS, *[4](#page-3-0)*, *[6,](#page-5-0) [7](#page-6-0)* saveRDS, *[4](#page-3-0)*, *[7](#page-6-0)* saveSim, *[3](#page-2-0)*, *[9,](#page-8-0) [10](#page-9-0)* saveSim *(*array-stuff*)*, [4](#page-3-0) set.n.sim *(*grid-stuff*)*, [13](#page-12-0) set.seed, *[19](#page-18-0)* show,varlist-method *(*varlist*)*, [25](#page-24-0) simpleError, *[11](#page-10-0)*, *[24](#page-23-0)* simpleWarning, *[11](#page-10-0)*, *[24](#page-23-0)* simsalapar *(*simsalapar-package*)*, [2](#page-1-0) simsalapar-package, [2](#page-1-0) stop, *[11](#page-10-0)*, *[24](#page-23-0)* subjob, *[3](#page-2-0)*, *[9,](#page-8-0) [10](#page-9-0)*, [19](#page-18-0) system.time, *[11](#page-10-0)*, *[20](#page-19-0)*

```
table, 26
tablines, 4
tablines (toLatex-ftable), 21
toLatex, 4, 13, 21, 26, 28
toLatex-ftable, 21
toLatex.ftable (toLatex-ftable), 21
toLatex.varlist, 26
toLatex.varlist (toLatex-ftable), 21
TRUE, 20
tryCatch, 6, 25
tryCatch.W.E, 3, 10, 11, 24, 25
```

```
ul (array-stuff), 4
unit, 18
unlist, 4, 6
```
validObject, *[25](#page-24-0)* varlist, *[3](#page-2-0)*, *[8](#page-7-0)*, *[14,](#page-13-0) [15](#page-14-0)*, *[17](#page-16-0)*, *[21,](#page-20-0) [22](#page-21-0)*, [25](#page-24-0) varlist-class *(*varlist*)*, [25](#page-24-0) vector, *[19](#page-18-0)*, *[22,](#page-21-0) [23](#page-22-0)*, *[27](#page-26-0)*

warning, *[11](#page-10-0)*, *[24](#page-23-0)* wrapLaTable, *[4](#page-3-0)*, *[23](#page-22-0)*, [27](#page-26-0) writeLines, *[27,](#page-26-0) [28](#page-27-0)*